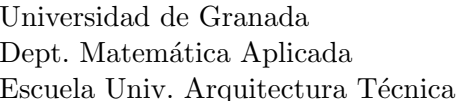

 $(Prácticas con *Mathematica*)$ 

Prueba 2 de clase CÁLCULO MATEMÁTICO

20–enero–2009 ARQUITECTURA TÉCNICA

## **CORRECCIÓN**

1 Dada la función  $f : \mathbb{R} \to \mathbb{R}$  siguiente:  $f(x) = \frac{2x^3 + x^2 - 5x + 2}{4x^2 + 5x + 2}$  $\frac{x}{x^4+1}$ , calcula (con decimales) todos sus puntos críticos y aplícales el criterio de la derivada segunda para ver si son máximos o mínimos locales. Dibújala en un intervalo adecuado para ver todos sus extremos.

 $|2|$  Determina el valor de a (ver dibujo) para que el área sombreada sea 2.

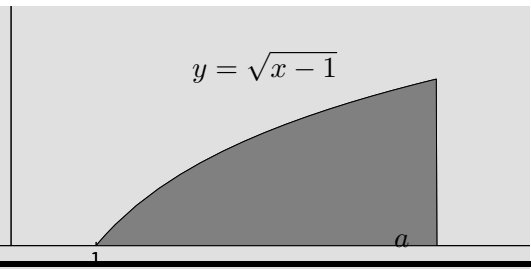

Ejercicio 1:

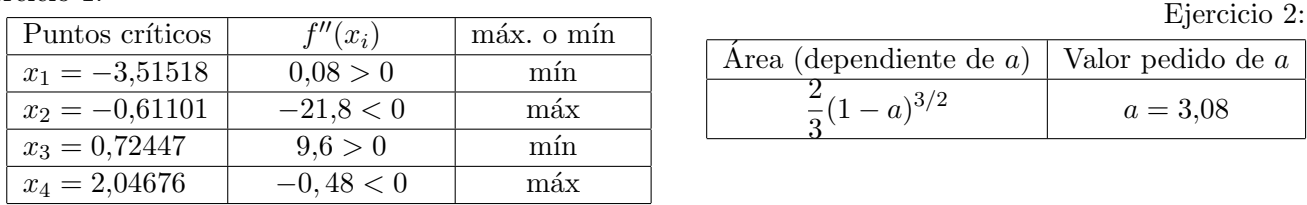

|1 Definimos la función y buscamos sus puntos críticos con usando el comando **NSolve**, guardando la salida en la variable sol.

In[1]  $f[x_$  :=  $(2x^3 + x^2 - 5x + 2)/(x^4 + 1)$  $In [2]$  sol = NSolve $[f'[x] == 0, x]$ Out [2]  ${\{x \text{ -} > \text{ -3.51518}\}, \{x \text{ -} > \text{2.04676}\}, \{x \text{ -} > \text{0.177482+} \text{ 0.8680223 I}\},$  ${x \rightarrow 0.177482 - 0.8680223}$  I},  ${x \rightarrow 0.7244738}$ ,  ${x \rightarrow -0.6110177}$ 

Descartamos los complejos; hay 4 puntos críticos (en las posiciones 1,2,5 y 6). Vemos las derivadas segundas

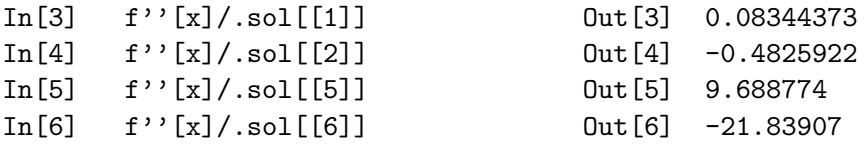

Para dibujarla ejecutamos simplemente:

In[7] Plot[f[x], {x, -4, 2}]; (omitimos aqu\'{\i} la gr\'afica)

2 Calculamos la integral definida (que corresponde con el ´area) y luego la igualamos a 2 para calcular a.

In[8] area = Integrate[Sqrt[x - 1],  $\{x, 1, a\}$ ]  $Out[8]$  2/3(-1+a)<sup> $\hat{ }$ </sup>(3/2) In[9] NSolve[area == 2, a] Out[9] {{a -> 3.080084}}